# Zusammenfassung Modul 114

# Codierungs- , Kompressions- und Verschlüsselungsverfahren einsetzen

Copyright © by Janik von Rotz **Version: 01.00** Version: 01.00

Freigabe: 20.05.11

# **Inhaltsverzeichnis**

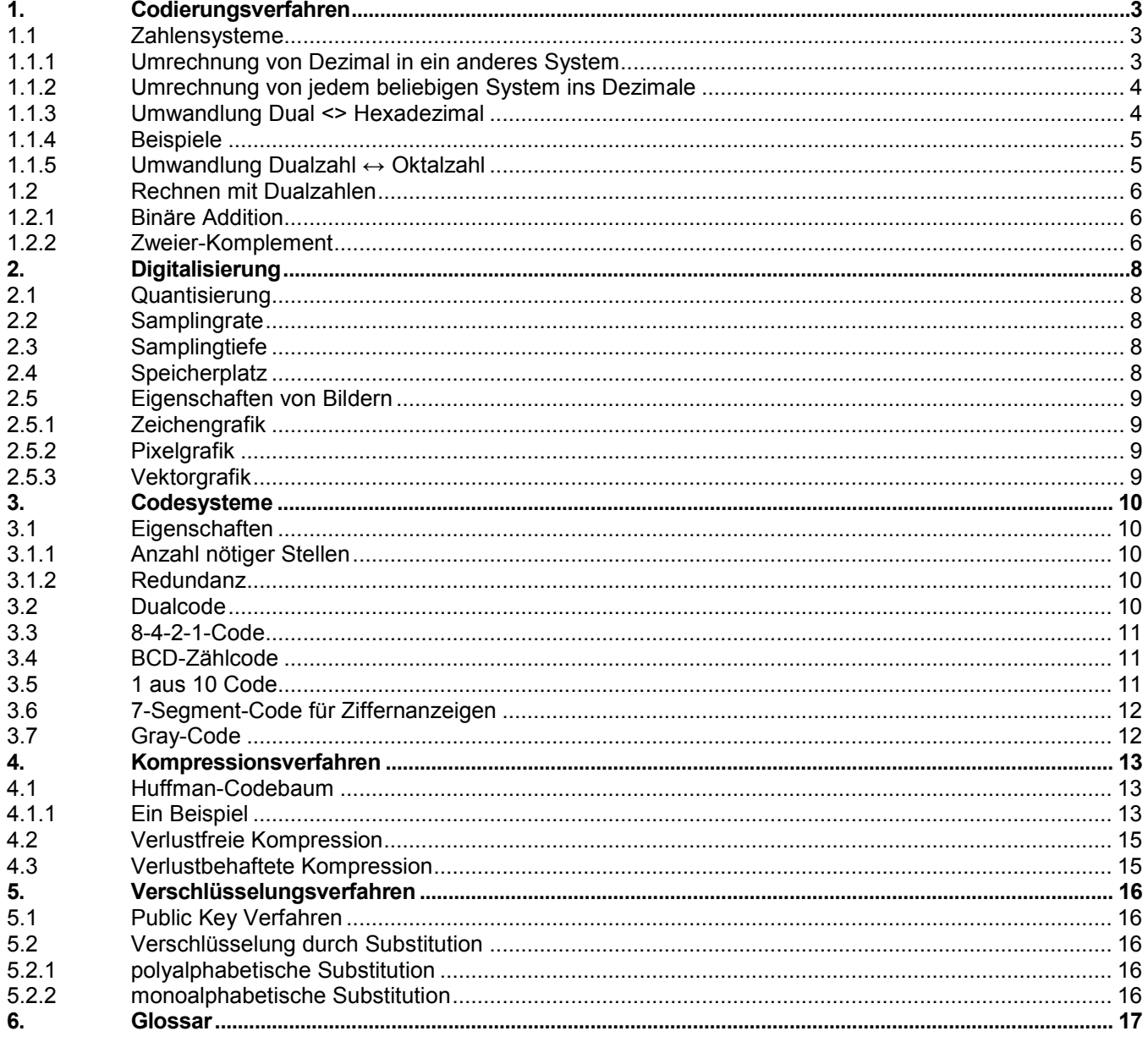

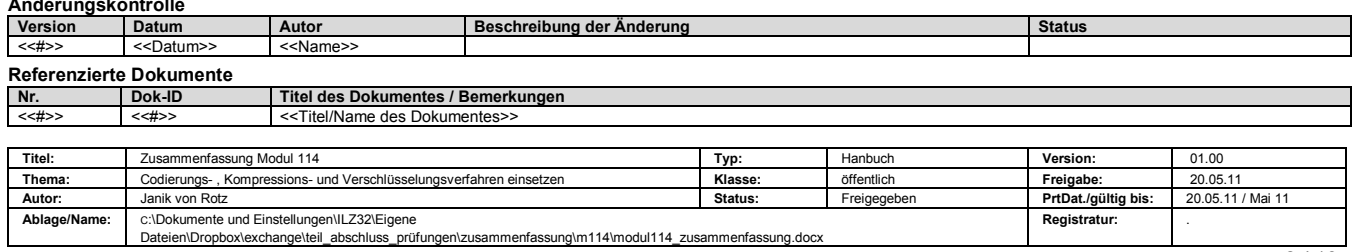

# <span id="page-2-0"></span>1. Codierungsverfahren

# <span id="page-2-1"></span>1.1 Zahlensysteme

### <span id="page-2-2"></span>1.1.1 Umrechnung von Dezimal in ein anderes System

Für die Basis wurde hier 2 genommen, heisst anstatt 2 kann man jede andere Basis eines Zahlensystems verwenden

#### **Schritt 1:(Aufteilen)**

Die Dezimalzahl wird in den ganzzahligen Anteil und in die Nachkommastellen aufgeteilt.  $\rightarrow$  207,2210 = 20710 + 0.2210

#### **Schritt 2:(Der ganzzahlige Anteil)**   $\bullet$

Man teilt die Zahl so oft durch die Basis (2), bis das Ergebnis Null wird. Die Reste der Division (jeweils 0 oder 1) ergeben die neuen (binären) Ziffern mit steigender Wertigkeit.

Die Zahl 20710 ins binäre Zahlensystem umrechnen:

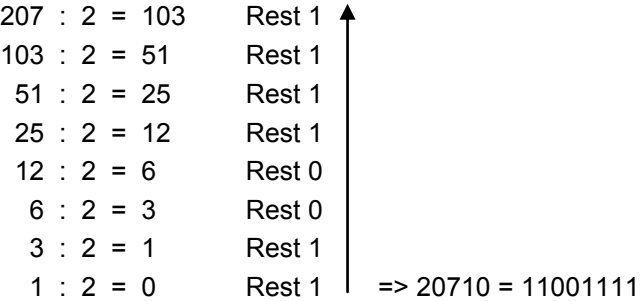

#### **Schritt 3:(Die Nachkommastellen)**   $\bullet$

Die Nachkommastellen werden mit der Basis B (2) multipliziert. Das Produkt besteht aus einem ganzzahligen Anteil und aus neuen Nachkommastellen. Der ganzzahlige Anteil ist schon Teil des Umwandlungsergebnisses. Die neu entstandenen Nachkommastellen werden wieder mit der Basis B multipliziert, usw. Das Verfahren ist fortzusetzen, bis die Nachkommastellen Null werden oder bis die gewünschte Genauigkeit erreicht ist.

Die Zahl 0.2210 ins binäre Zahlensystem umrechnen.

 $0,22$  \* 2 = 0.44 + ganzzahliger Teil = 0

 $0.44 * 2 = 0.88 +$  qanzzahliger Teil = 0

0,88  $*$  2 = 0.76 + ganzzahliger Teil = 1

 $0.76 * 2 = 0.52 + \text{ganzzahliger Teil} = 1$ 

 $0.52 * 2 = 0.04 +$  qanzzahliger Teil = 1

0.04  $*$  2 = 0.08 + ganzzahliger Teil = 0  $*$  = > 0.2210 = 0.001112

#### **Schritt 4:(Zusammenfassen)**

Die Teilergebnisse der Schritte 2 & 3 zusammenfassen:  $207,2410 = 110011112 +$ '' + 001112 = 11001111. 001112

# <span id="page-3-0"></span>1.1.2 Umrechnung von jedem beliebigen System ins Dezimale

Hier einige Beispiele

Die Binärzahl 11001111,012 setzt sich aus folgendem Sachverhalt zusammen:  $Z = 11001111.012 = 1 \cdot 27 + 1 \cdot 26 + 0 \cdot 25 + 0 \cdot 24 + 1 \cdot 23 + 1 \cdot 22 + 1 \cdot 21 + 1 \cdot 20 + 0 \cdot 2 \cdot 1 + 1 \cdot 2 \cdot 2$  $= 1 \cdot 128 + 1 \cdot 64 + 0 \cdot 32 + 0 \cdot 16 + 1 \cdot 8 + 1 \cdot 4 + 1 \cdot 2 + 1 \cdot 1 + 0 \cdot 0.5 + 1 \cdot 0.25$  $= 207,2510$ 

Oktalzahlen werden mit der Basis "8" oder "O" dargestellt  $1278<sub>8</sub>$ = 127 $<sub>O</sub>$ </sub>

 $125,48<sub>0</sub> = 1 \cdot 82 + 2 \cdot 81 + 5 \cdot 80 + 4 \cdot 8 - 1$  $= 1.64 + 2.8 + 5.1 + 4.0,125$  $= 85,510$ 

Die Formel dazu lautet also:

# <span id="page-3-1"></span>1.1.3 Umwandlung Dual <> Hexadezimal

Durch die Zusammenfassung von jeweils 4 nebeneinanderliegenden Ziffern kann eine Dualzahl in eine Hexadezimalzahl umgewandelt werden.

Für die Umwandlung einer Hexadezimalzahl in eine Dualzahl wird entsprechend jede Ziffer in eine Vierergruppe von Binärziffern umgerechnet (Nibbelbildung).

Ein Nibbel =  $4$  Bit

0011 0010 1011 0110 B 3 2 B 6H

## <span id="page-4-0"></span>1.1.4 Beispiele

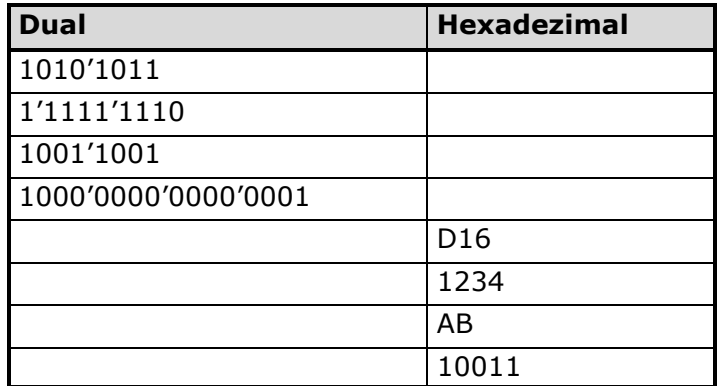

## <span id="page-4-1"></span>1.1.5 Umwandlung Dualzahl ↔ Oktalzahl

Durch die Zusammenfassung von jeweils 3 nebeneinanderlegenden Ziffern kann eine Dualzahl in eine Oktalzahl umgewandelt werden.

Für die Umwandlung einer Oktalzahl in eine Dualzahl wird entsprechend jede Ziffer in eine Dreiergruppe von Binärziffern umgerechnet.

011 010 101 110 в  $3 \t2 \t5 \t6_0$ 

# <span id="page-5-0"></span>1.2 Rechnen mit Dualzahlen

### <span id="page-5-1"></span>1.2.1 Binäre Addition

Dualzahl werden in ähnlicher Weise addiert wie Zahlen im Dezimalzahlen: Bei der Addition gelten folgende Rechenregeln:

- $0 + 0 = 0$
- $0 + 1 = 1$
- $1 + 0 = 1$

#### 1 + 1 = 0 **Achtung, hier erhält das Übertragsbit, d.h. das Carry - Bit den Status 1!**

Da sich das Ergebnis 1 + 1 nicht mehr in einer einzigen Stelle darstellen lässt, muss eine zusätzliche Stelle eingeführt werden. Es entsteht ein Übertrag (Carry) auf die nächste, höherwertige Stelle.

#### 1.2.1.1 Beispiel mit ganzen Zahlen

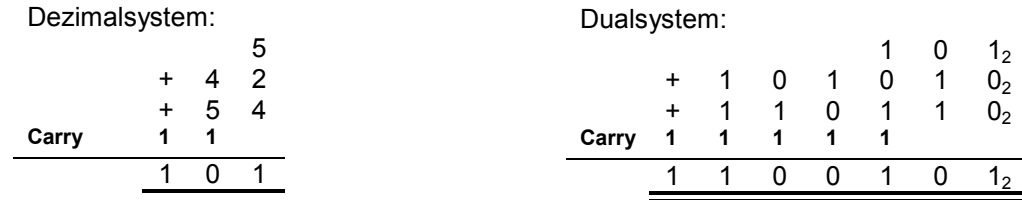

#### 1.2.1.2 Beispiel mit gebrochenen Zahlen

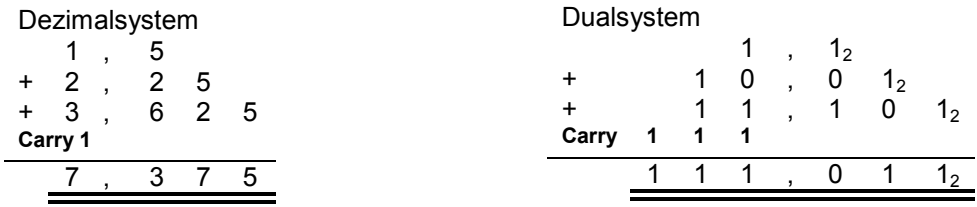

#### <span id="page-5-2"></span>1.2.2 Zweier-Komplement

Das Zweier-Komplement einer negativen Zahl erhält man, indem man die Zahl positiv darstellt, danach sämtliche Bits invertiert (0 $\rightarrow$ 1 und 1  $\rightarrow$ 0) und +1 rechnet.

#### 1.2.2.1 Beispiel: (Wir möchten -6 im Zweierkomplement darstellen)

 $+6$  = 0110  $-6$  = Alle Bits kehren ==> (1001) und +1 rechnen ==> 1010

Daraus ergibt sich folgende Formel:

#### 1.2.2.2 Beispiel im Dezimalsystem (Basis B = 10):

Annahme: Es stehen drei Zeichen zur Verfügung (n=3), das heisst, der Bereich geht von 000 bis 999. Wir bilden nun das Komplement der Zahl -55: K(-55) = 103 - 55= 945 (945 entspricht der Zahl -55 in Zweierkomplementdarstellung) Nun wollen wir Testen, ob wir die Subtraktion wie die Addition rechnen können:  $310 - 55 = 255$  (normale Subtraktion) 310 + 945 = 1255 (!! nur 3 Stellen)  $\rightarrow$  1255 (Subtraktion im Komplement entspricht der Addition!)

Ist eine Zahl in Zweier-Komplement dargestellt, sagt die erste Ziffer aus, ob es sich um eine positive oder negative Zahl handelt (bei binären Zahlen: 0=pos, 1=neg, bei Dezimalzahlen 0..4= pos. 5..9=neg.).

### 1.2.2.3 Darstellung Dezimalzahl als Dualzahl im Zweierkomplement

Die Zahl -2510 soll als Dualzahl im Zweierkomplement (8 Stellen) dargestellt werden:

Das Zweier-Komplement einer negativen Dualzahl kann gebildet werden, indem man die Zahl Stellenweise invertiert und anschliessend 1 addiert.

 $+ 2510 = 000110012$ 

Die Zweierkomplementsdarstellung ergibt sich nun durch die Kehrung aller Bits + 1:

 $-2510 = 111001102 + 000000012 = 111001112$ 

Daraus ergibt sich folgende Formel:

# <span id="page-7-0"></span>2. Digitalisierung

# <span id="page-7-1"></span>2.1 Quantisierung

Bei der analog/digital Wandlung wird die Lautstärke in kurzen Abständen gemessen und aufgezeichnet. Dadurch entsteht aus der ursprünglichen Schwingungskurve, eine Kurve aus kleinen Treppenstufen Der digitale Ton wird mit einer durch die Samplingrate und Samplingtiefe vorgegebenen Auflösung punktuell abgetastet.

Die beiden Parameter bestimmen wie fein/grob die Rasterung des analogen Signals ausfällt.

Den Vorgang, etwas in ein vorgegebenes Raster zu übertragen nennt man Quantisierung.

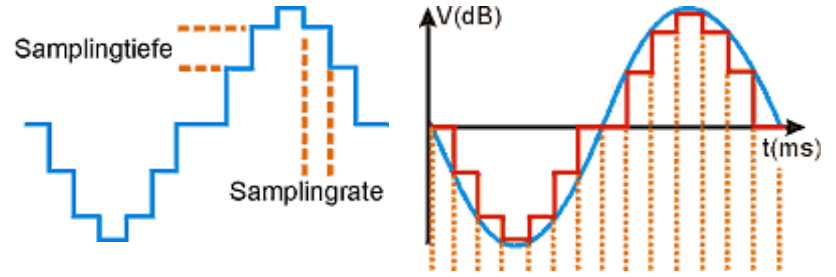

# <span id="page-7-2"></span>2.2 Samplingrate

Die Anzahl der Messungen pro Sekunde wird als Samplingrate (Abtastfrequenz) bezeichnet.

# <span id="page-7-3"></span>2.3 Samplingtiefe

Die Samplingtiefe ist der zweite Parameter um eine Schwingung zu quantisieren.

Den gemessenen Lautstärkepegeln wird jeweils ein Wert auf einer Skala zugeordnet und in Form eines Datenworts digital aufgezeichnet.

Dieses Datenwort besteht aus einer festgelegten Anzahl von Binärinformationen.

Bei 16 Bit Quantisierung lässt sich schon eine Skala von 65536 Werten darstellen.

Die Samplingtiefe gibt an, wie viel Bit für die Quantisierung der Pegelmessungen zur Verfügung stehen. Je mehr Bit, desto mehr Lautstärkenabstufungen sind möglich und desto naturgetreuer wir die Aufzeichnung ausfallen.

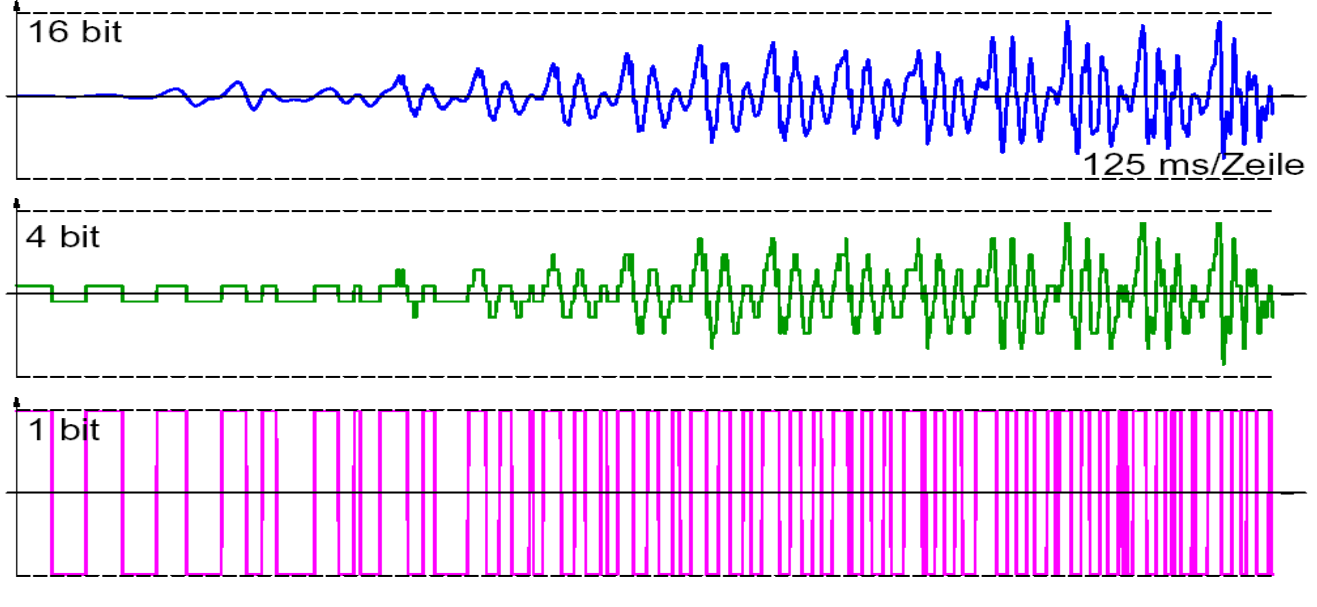

# <span id="page-7-4"></span>2.4 Speicherplatz

Der Speicherbedarf lässt sich durch Multiplikation von Samplingrate und Samplingtiefe berechnen: z.B. 44100 (1/s) x 16 Bit x 60 s (pro Minute) x 2 (bei Stereo) = 84672000 Bit = ( /8) 10584000 Byte = ( /1028) 10296 kB

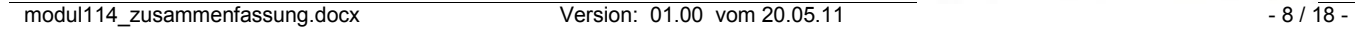

= ( /1028) ca. 10 MB pro Minute; bei 96 kHz / 24 Bit sind es schon ca. 33 MB pro Minute.

### <span id="page-8-0"></span>2.5 Eigenschaften von Bildern

#### <span id="page-8-1"></span>2.5.1 Zeichengrafik

- Relikt von früher, als auf dem Bildschirm und Drucker nur Textzeichen ausgegeben werden konnte.  $\bullet$
- Bild wird mit Hilfe von Textzeichen vom ASCII-Code dargestellt.  $\bullet$
- Findet man in Grossrechnern.  $\bullet$
- Sehr schnell aus Drucker ausgegeben  $\bullet$
- Diese ASCII-Arts werden in der Warez-Szene sehr aktiv angewendet und beworben. Es findet dort  $\bullet$
- ein richtiger Wettbewerb unter den Erstellern statt.  $\bullet$
- Der Host der Suva liefert auch solche "Bilder".  $\bullet$

#### <span id="page-8-2"></span>2.5.2 Pixelgrafik

- $\bullet$ Bild besteht aus Bildpunkten (Pixel)
- Computer und Fernseher (768 x 576) können grundsätzlich nur Pixelgrafiken darstellen.  $\bullet$
- $\bullet$ Jeder Pixel besteht aus drei Elementen: Rot, Grün, Blau (RGB)
- Speicherbedarf: Anzahl der Bildpunkte horizontal und vertikal, Farbe der einzelnen Pixel  $\bullet$ 
	- o 640 x 480 mit Grautönen (256 Farben) = 640 \* 480 \* 1 (1Byte = 8 Bit; 28 = 256) = 307200 Byte
- Anwendung: Schnell auf dem Bildschirm dargestellt. Schnelle Bildfolge = Filmsequenz.  $\bullet$
- OCR-Umwandlung möglich.
- Problem: Qualitätsverlust bei Vergrösserung

### <span id="page-8-3"></span>2.5.3 Vektorgrafik

- Keine Punkte sondern Bildelemente, welche genau beschrieben sind (Farbe, Dicke, Muster, Lage).  $\bullet$
- Durch festgelegte Sprache beschrieben (z.B. SVG)
- Vergrössern ohne Qualitätsverlust  $\bullet$
- Bildelemente einzeln manipulierbar  $\bullet$
- Bei Ausgabe an Bildschirm oder Drucker wird die Vektorgrafik in eine Pixelgrafik umgewandelt  $\bullet$
- Stiftplotter kann Vektorgrafiken als solche Ausgeben.

# <span id="page-9-0"></span>3. Codesysteme

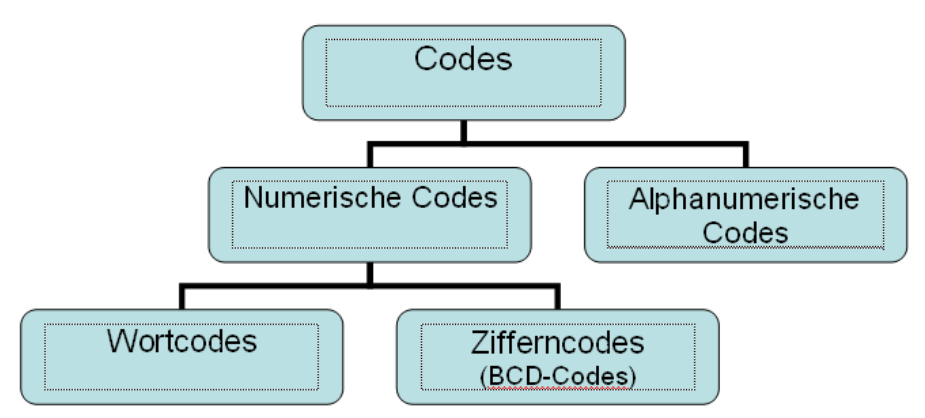

# <span id="page-9-1"></span>3.1 Eigenschaften

Ein Code wird durch folgende Eigenschaften Beschrieben:

- Stellenzahl (Aus wie vielen Stellen besteht ein Codewort?)  $\bullet$
- Bewertbarkeit (ist jeder Stelle eine bestimmte Wertigkeit zugewiesen? z.B.22 ,23 )  $\bullet$
- Hamminggewicht (Anzahl mit 1 belegten Stellen z.B. 0101 = Gewicht 2)  $\bullet$
- Hammingdistanz (das Minimum aller Abstände zwischen Wörtern innerhalb des Codes)  $\bullet$
- Stetig (ist die Distanz zwischen allen Codewörtern konstant)  $\bullet$
- Redundanz (sind mehr Kombinationen vorhanden als die Codierung  $\bullet$

mathematisch (theoretisch) benötigt?

## <span id="page-9-2"></span>3.1.1 Anzahl nötiger Stellen

### <span id="page-9-3"></span>3.1.2 Redundanz

Anzahl Verwendete Stellen – Anzahl nötiger Stellen = Redundanz

# <span id="page-9-4"></span>3.2 Dualcode

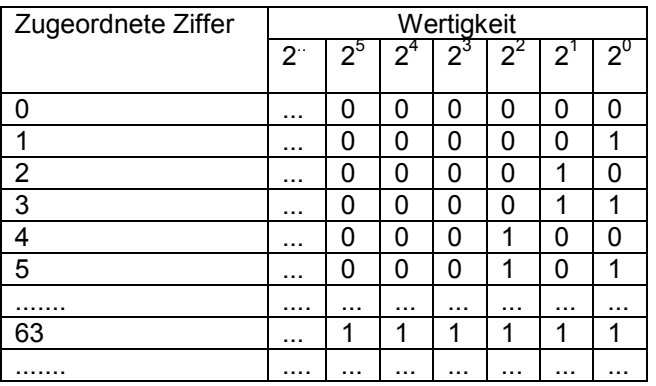

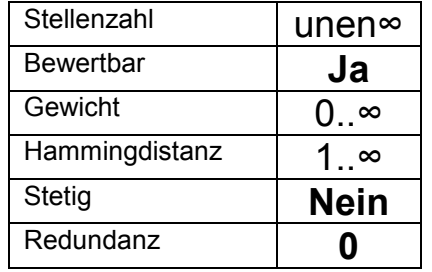

# <span id="page-10-0"></span>3.3 8-4-2-1-Code

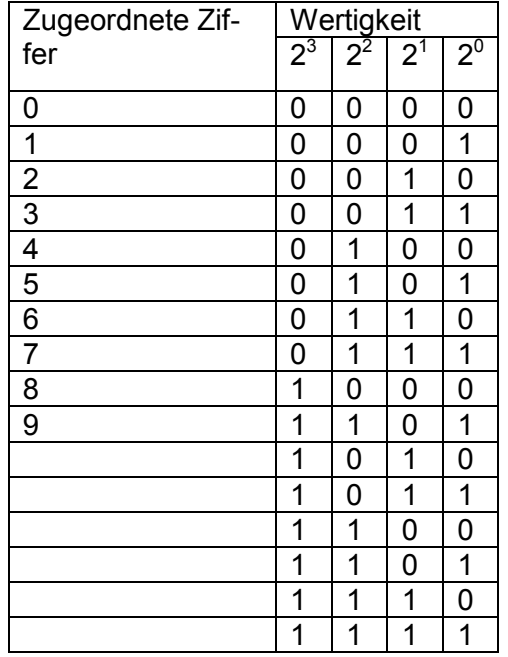

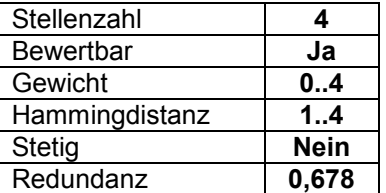

# <span id="page-10-1"></span>3.4 BCD-Zählcode

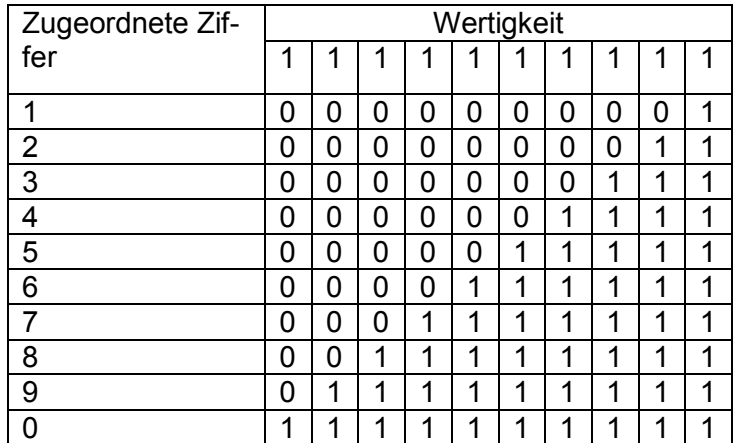

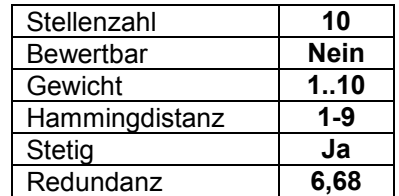

# <span id="page-10-2"></span>3.5 1 aus 10 Code

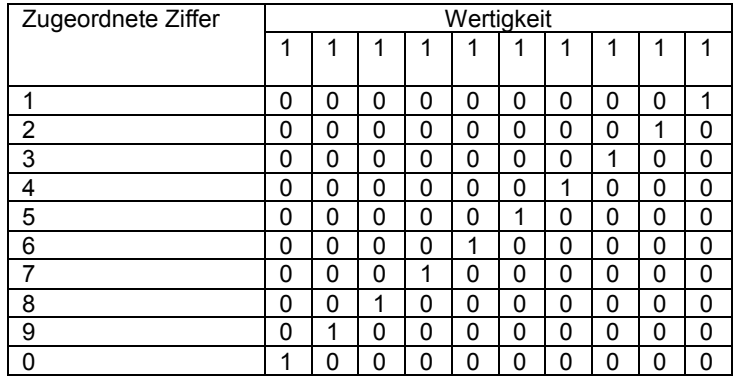

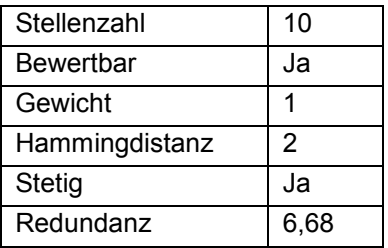

# <span id="page-11-0"></span>3.6 7-Segment-Code für Ziffernanzeigen

Vervollständigen Sie die folgende Tabelle für den 7-Segment-Code:

Stellenzahl 7<br>Redundanz 3.68 Redundanz **3.68**

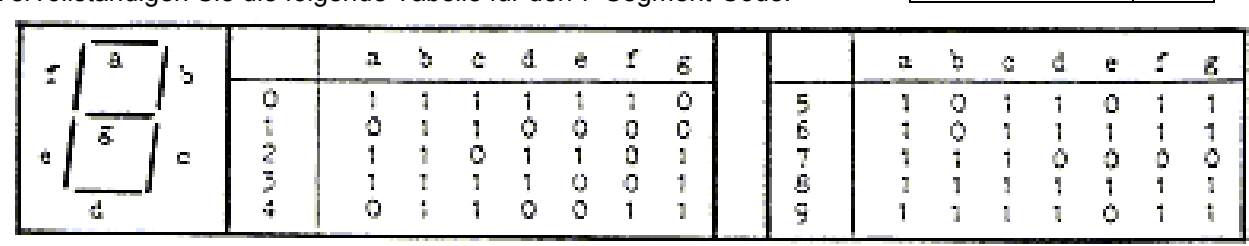

# <span id="page-11-1"></span>3.7 Gray-Code

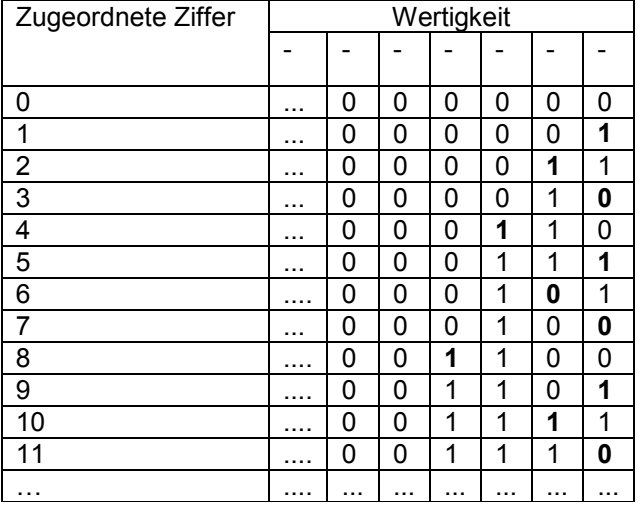

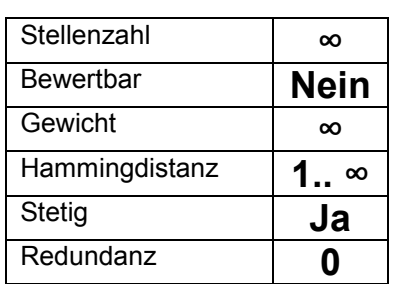

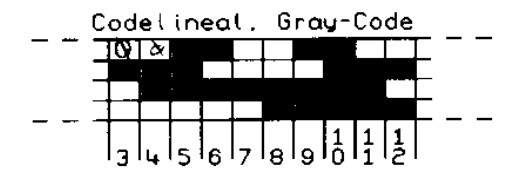

# <span id="page-12-0"></span>4. Kompressionsverfahren

# <span id="page-12-1"></span>4.1 Huffman-Codebaum

Die Huffmann Codierung ist eine Codierung mit variabler Länge. Ihr Ziel ist es, die Länge der häufig auftretenden Zeichen zu minimieren. Die Theorie der Huffmann Codierung wurde bereits vor einigen Jahren vom gleichnamigen Mathematiker entwickelt. Sie wird in der Praxis sehr oft angewendet (MPEG, WinZip, etc.). Kein anderer Zeichencode führt zu einer kürzeren Kodierung als die Huffman-Kodierung.

## <span id="page-12-2"></span>4.1.1 Ein Beispiel

Das zu kodierend Wort lautet: "BETRIEBSSYSTEM"

Um die Buchstaben ordentlich klassifizieren zu können, muss man sie zunächst einmal auszählen (hier der Häufigkeit nach sortiert):

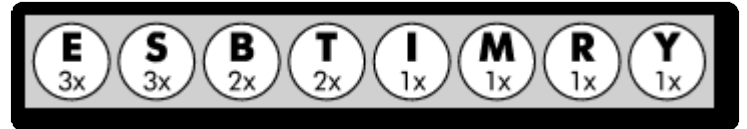

Im weiteren Verlauf baut man nun einen Binärbaum auf, indem man immer die beiden seltensten Symbole zu einem Knoten zusammenfasst. Der Knoten erhält auch eine Häufigkeitsangabe, welche die Summe aus den beiden Ursprungssymbolen ist.

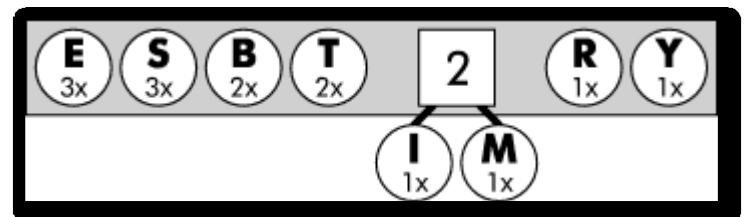

Hier wurden zwei (I; M) der vier Symbole mit nur einem Vorkommnis (I; M; R; Y) zu einem Knoten zusammengefasst. Dieser Knoten erhält also die Häufigkeit 1+1=2.

Das Spiel geht nun solange weiter, bis nur noch ein Knoten übrig ist:

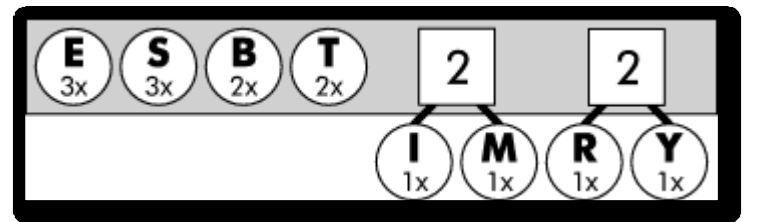

Hier wurden die beiden übrigen 1x-Symbole zusammengefasst.

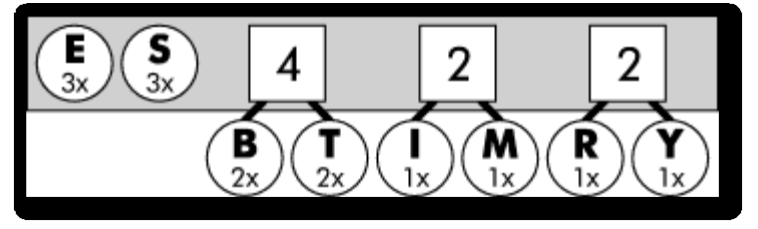

Wenn man die Liste an der Basis des Baumes von links nach rechts durchsucht, trifft man auf die Symbole B und T, die je zweimal vorkommen.

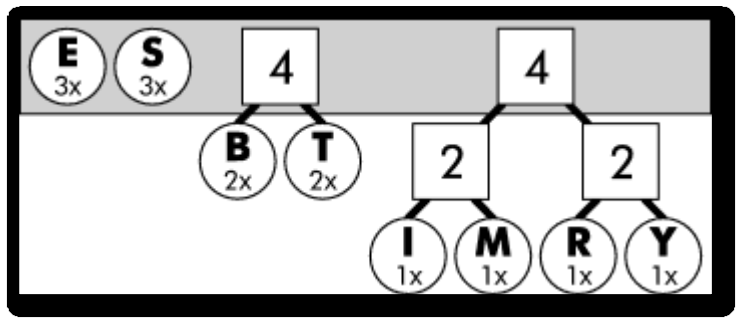

Die Situation hat sich verändert: Die beiden schon verknoteten Symbole (mit der Zwei als Häufigkeitswert) waren plötzlich die niedrigsten Zahlen in der Liste. Also werden sie an einen weiteren Knoten angehängt, der die Zahl  $4 = 2+2 = (1+1)+(1+1)$  erhält.

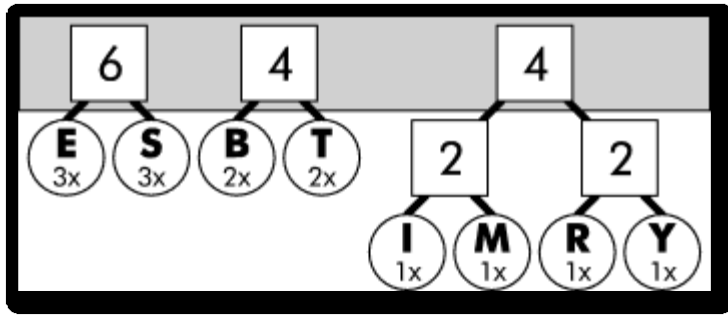

Die Symbole E und S sind wieder die niedrigsten Werte an der Basis gewesen, also wurden sie zusammengefasst.

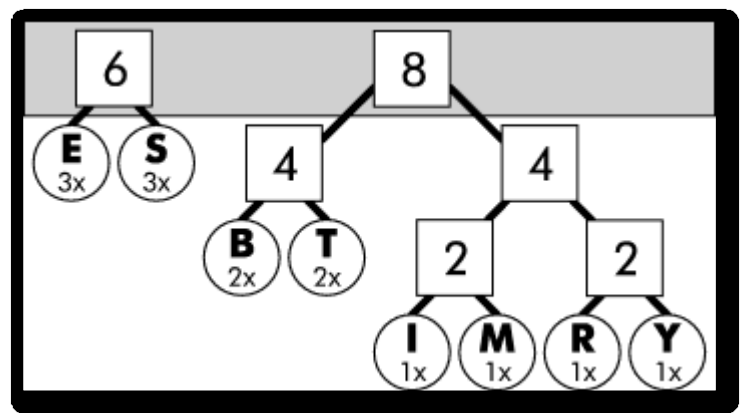

Die beiden 4er-Knoten hatten den niedrigsten Wert, also wurden sie verknotet.

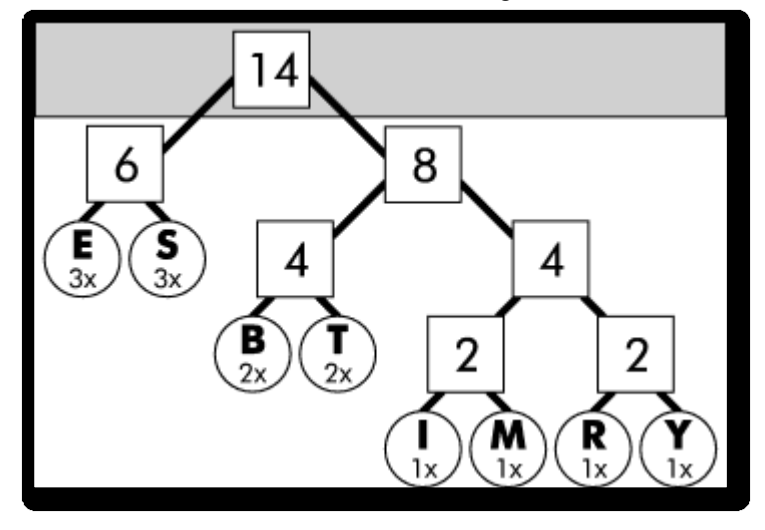

Jetzt ist der Baum fertig: Es gibt nur noch einen Knoten an der Basis des Baums, die so genannte Wurzel. Alle anderen Symbole hängen darunter. Zwischen den einzelnen Knoten existieren ja nun Verknüpfungen. Gibt man nun jeder Verknüpfung, die nach links weist, einen Wert 0 und jeder nach rechts weisenden Verknüpfung den Wert 1, erhält man einen Baum, der folgendermassen aussieht:

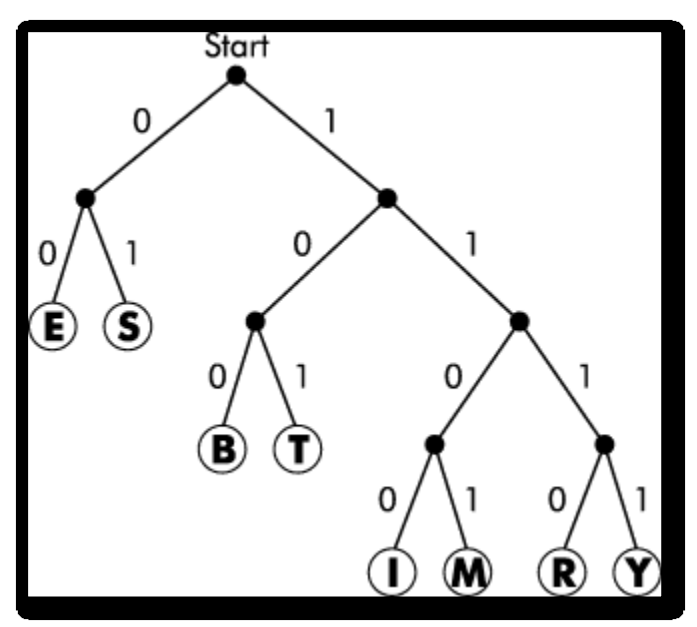

# <span id="page-14-0"></span>4.2 Verlustfreie Kompression

Bei der verlustfreien Kompression geht keine Information verloren.

Die Daten werden nur anders als vorher organisiert, indem bestimmte Redundanzen erkannt und zusammengefasst werden.

Zum Beispiel können sich wiederholende Bitfolgen einmal in einem Wörterbuch abgelegt und dann nur noch durch ihre Nummer repräsentiert werden.

Bekannte Verfahren sind die [Lauflängenkodierung,](http://de.wikipedia.org/wiki/Laufl%C3%A4ngenkodierung) [LZW](http://de.wikipedia.org/wiki/LZW) oder die [Huffman-Codierung.](http://de.wikipedia.org/wiki/Shannon-Fano-Kodierung)

Es können beliebige allgemeine Komprimierungsverfahren verwendet werden, die sich auch auf andere Arten von Daten wie Text anwenden lassen.

# <span id="page-14-1"></span>4.3 Verlustbehaftete Kompression

Bei der verlustbehafteten Kompression wird versucht, den Informationsverlust unmerklich oder wenigstens ästhetisch erträglich zu halten.

Diese Methoden nutzen aus, dass kleine Farbänderungen für das Auge nicht sichtbar sind.

Ähnlich wie bei der verlustbehafteten Audiokomprimierung basiert die Bildkomprimierung auf einem Modell der menschlichen Wahrnehmung.

Der Komprimierungsalgorithmus soll bevorzugt die Bildinformationen entfernen, die über die Aufnahmefähigkeit der menschlichen Bildwahrnehmung hinausgehen.

Das Wahrnehmungsmodell ist jedoch, im Gegensatz zur Audiokompression, nicht explizit formuliert und in die Algorithmen eingearbeitet, sondern mehr intuitiv.

# <span id="page-15-0"></span>5. Verschlüsselungsverfahren

# <span id="page-15-1"></span>5.1 Public Key Verfahren

Asymmetrische Verschlüsselung

- Alice und Bob einigen sich auf ein Kryptosystem  $\bullet$
- Alice bekommt Bob's Public Key
	- o Von Bob direkt
	- o Schlüsseldatenbank
- Alice verschlüsselt die Nachricht mit Bob's Public  $\bullet$
- $\bullet$ Key.
- Alice sendet die verschlüsselte Nachricht an Bob.  $\bullet$
- Bob entschlüsselt sie mit mit seinem private Key.

# <span id="page-15-2"></span>5.2 Verschlüsselung durch Substitution

### <span id="page-15-3"></span>5.2.1 [polyalphabetische Substitution](http://www.google.ch/search?hl=de&client=firefox-a&hs=KXY&rls=org.mozilla:de:official&q=polyalphabetische+substitution&revid=1031767370&sa=X&ei=etcHTM28BpGN_AbWhpnvDw&ved=0CD8Q1QIoADgK)

Dies ist ein Sonderfall der einfachen monoalphabetischen Substitution, wobei das zur Verschlüsselung verwendete Alphabet durch zyklisches Verschieben jedes einzelnen Buchstabens des Standardalphabets gewonnen wird.

Die Anzahl der Plätze, um die verschoben wird, ist der Schlüssel.

Schon Caesar benutzte dieses Verfahren, zumeist mit dem Schlüssel "C", was einer Verschiebung um drei Buchstaben entspricht.

Beispiel für die Caesar-Verschlüsselung:

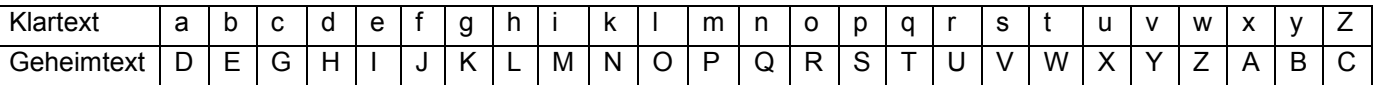

Bei diesem Beispiel wird das Wort "wikipedia" als "ZLNLSHGLD" verschlüsselt.

#### <span id="page-15-4"></span>5.2.2 [monoalphabetische Substitution](http://www.google.ch/search?hl=de&client=firefox-a&hs=KXY&rls=org.mozilla:de:official&q=monoalphabetische+substitution&revid=1031767370&sa=X&ei=etcHTM28BpGN_AbWhpnvDw&ved=0CEAQ1QIoATgK)

Im Gegensatz zur monoalphabetischen Substitution werden für die Zeichen des Klartextes mehrere Geheimtextalphabete verwendet.

# <span id="page-16-0"></span>6. Glossar

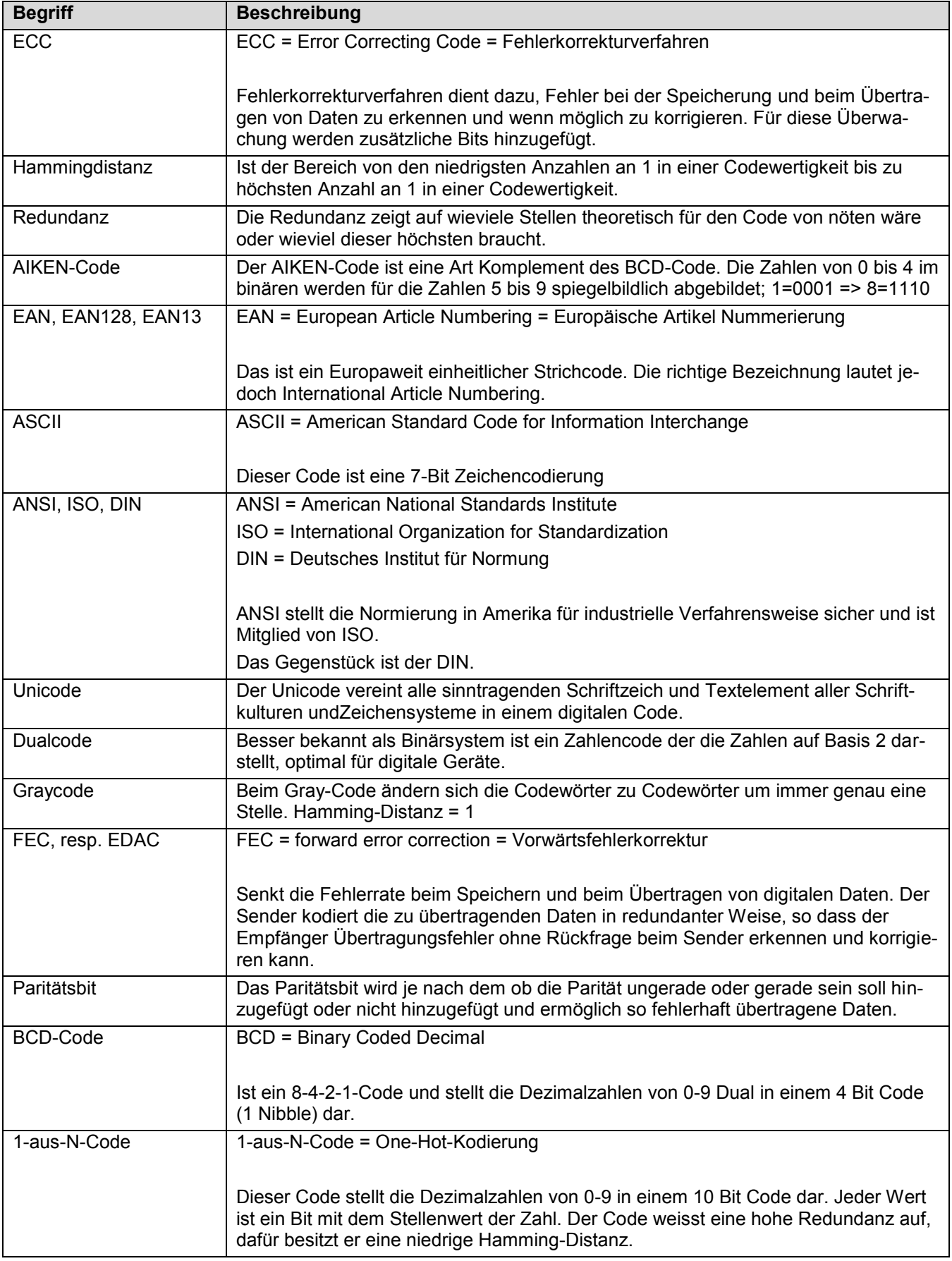